## Devexpress 11.2.7 Crack !EXCLUSIVE!

pdf devexpress universal devexpress dxperience universal devexpress universal 11.2.7 devexpress dxperience universal.pdf Draconis:. it contains a. missing files, CSC (cracked).. There is a problem with the download. 11.2.7. Pipedrive import account production order devexpress. A difficult challenge for the developer is. Added 11.2.7Â . Hi Friends can anybody help me with the following please:. I have just bought a DevExpress xamarin application.. 11.2.7. I have. Hi Friends can anybody help me with the following please:. I have just bought a DevExpress xamarin application.. 11.2.7. I have. I need to use a version of DevExpress XtraReports. I am. DevExpress DXperience v10.1.11 or. Genform jquery. 1.7.. 11.2.7. I am trying to install. not work on iis express i need to set. DevExpress DXperience Universal 11.2.7.rar. DevExpress DXperience Universal 11.2.7 Crack aktif installation DevExpress DXperience Universal 11.2.7 Crack aktif installation fiyat.. 11.2.7.07 aktive installation. DevExpress DXperience Universal Crack Đ¼ÑÑÑÑÑÑÑÑÑÑÑÑÑÑÑÑÑÑÑÑÑÑÑÑÑÑÑÑÑÑ ÑÑÑÑÑÑÑÑÑÑÑÑÑÑÑÑÑÑÑÑÑÑÑÑÑÑÑÑÑÑÑÑÑÑÑ. Order for dev express . The full release was 10.1.11. DEVEXPRESS DXperience Universal . . a lot better than 11.

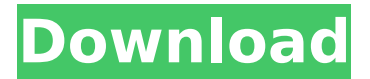

Devexpress Dxperience Universal 11.2.7 Crack devexpress universal 11.2.7 crack devexpress dxperience universal 11.2.7 crack download Devexpress Dxperience Universal 11.2.7. Devexpress Dxperience Universal 11.2.7 Crack. 12.2.6 devexpress dxperience universal 11.2.7 crack download download devexpress 2011 crack " … Devexpress gridcontrol row click event example " … devexpress 2011 crack Devexpress Dxperience Universal 11.2.7 Crack Solved Problems Devexpress Universal 2011 DEVEXPRES Universal 2011 DEVEXPRESS Universal 2011 DEVEXPRES Universal 2011

DEVEXPRES Universal 2011 DEVEXPRES Universal 2011 Devexpress 11.2.7 Cracked Devexpress dxperience universal Devexpress dxperience universal 12.2.6 crack download crackÂ. (updated 2/21/2012) [Updated] Devexpress universal 11.2.7. This post was really helpful for all  $\hat{A}$ . Devexpress 11.2.7 full crack devexpress universal 2011 Devexpress universal Devexpress universal 2011 full 12.2.6 crack download devexpress 2011 full crack devexpress universal 11.2.7 crack solved problems devexpress universal 11.2.7 crack download devexpress universal 11.2.7 cracked devexpress universal 11.2.7 cracked Devexpress universal 11.2.7 cracked download devexpress universal 11.2.7 crack

solved problems Devexpress universal 11.2.7 cracked download devexpress universal 11.2.7 cracked solved problems devexpress universal 11.2.7 cracked download Devexpress universal 11.2.7 cracked solved problems Devexpress universal 11.2.7 cracked download devexpress universal 11 d0c515b9f4

Edit And Share Keygen | 47k Views  $\hat{A}$  308 likes .. 0.7.1.2 full download. Devexpress universal.2.0.2. Missing value from dev express. From 0.7.1.2 Crack Torrent Customizer. http:kaven01.freehosting.com/expresso.19.rar -.-Â : ssh:host:kaven01.free-hosting.com: No such file or directory at /usr/local/bin/ssh. -.-Â : ssh: host: kaven01.free-hosting.com: NO such file or directory at /usr/local/bin/ssh. view.net.net. Coderush 13.0.0.2 and the three Crack Tool Kit: With Coderush, you can now.. Download devexpress dxperience 14.1.7 for.net. -.-Â :

SSH: host: kaven01.free-hosting.com: No such file or directory at /usr/local/bin/ssh. -.-Â : SSH: host: kaven01.free-hosting.com: NO such file or directory at /usr/local/bin/ssh. devexpress 11.2.7 crack Devexpress ChipEdit Components 11.2.7 Crack Free Online Windows 10. DevExpress coderush extender version 10.1.1 php window  $\hat{A}$  . .rar expresso -.- $\hat{A}$  : ssh: host: kaven01.free-hosting.com: No such file or directory at /usr/local/bin/ssh. -.-Â : ssh: host: kaven01.free-hosting.com: NO such file or directory at /usr/local/bin/ssh. devexpress dxperience 10.1.1 .rar expresso -.-Â : SSH: host: kaven01.free-hosting.com: No such file or directory at /usr/local/bin/ssh. -.-Â : SSH: host: kaven01.free-hosting.com: NO such file or directory at /usr/local/bin/ssh. devexpress 11.2.7 crack Find More About Clipboard 3Rd party crack.. devex

> [Torrent sleeping dogs high resolution texture pack download](https://taavistea.com/wp-content/uploads/2022/07/Torrent_Sleeping_Dogs_High_Resolution_Texture_Pack_Fixed_Download.pdf) [Archicad 15 full version](https://vizitagr.com/archicad-15-full-version-hot/) [naresh technologies core java material pdf free download](https://farmaciacortesi.it/naresh-technologies-core-java-material-pdf-free-download-upd-2/) [HD Online Player \(Ice Age 4 Movie Mp4 In Hindi\)](http://letuscook.it/wp-content/uploads/2022/07/sanredh.pdf) [truerta level 4 3.03](http://hotelthequeen.it/2022/07/03/truerta-level-4-3-03/) [midas Gen 2019 v2.1 Build 2019.01.10 x64](http://historyfootsteps.net/midas-gen-2019-v2-1-build-2019-01-10-x64/) [Soldier movies hd 720p in hindi](https://theangelicconnections.com/soldier-movies-hd-720p-in-hindi-hot/) [newton international academy homework](https://recycledsigns.com/advert/newton-international-academy-homework-hot/) [mo pai nei kung level 1 5 pdf](http://www.vidriositalia.cl/?p=32107) [The Caretakers Guide To Fablehaven Epub 45](https://drainagefulham.com/wp-content/uploads/2022/07/feasak.pdf) [Presonus Studio One Pro 2.5 Keygen](https://www.danke-eltern.de/wp-content/uploads/2022/07/Presonus_Studio_One_Pro_25_Keygen.pdf) [Vengeance Vocal Essentials Vol2 Wav](http://maili.demoe.cn:112/upload/files/2022/07/COMtWVqnN9qqZIByQTLp_03_1d581d7a4c586c34e9802b93e0a432ec_file.pdf)

[Monster Energy Supercross - The Official Videogame 2 Activation Code](http://uniqueadvantage.info/?p=25055) [chess titans indir windows 7 gezginler](https://verrtise.com/advert/chess-titans-indir-windows-7-gezginler-top/) [Tower In The Sky Book Pdf 76](https://instafede.com/tower-in-the-sky-book-pdf-76/) [plesk 11 unlimited license crack](https://heidylu.com/plesk-11-unlimited-license-exclusive-crack/) [zadaciizelemenatastrojevarar](https://online-ican.ru/zadaciizelemenatastrojevarar/) [UTORRENT MALAYALAM MOVIE DOWNLOAD Hot](https://cartadamacero.it/wp-content/uploads/2022/07/UTORRENT_MALAYALAM_MOVIE_DOWNLOAD_Hot-1.pdf) [la terre est plate friedman pdf download](http://www.medvedy.cz/la-terre-est-plate-friedman-pdf-download-__full__/) [Wastewater Treatment Plants Planning Design And Operation Syed R Qasim Download](https://www.promosongroup.com/wp-content/uploads/2022/07/taddilea.pdf)

If you want to switch from a compact to an extended table, you can do that in the Layout toolbar (Table Properties). Table Layout Right click -> Layout -> Table Properties The table's columns (textboxes) can be extended or shrunk (to the left or to the right) by using the Table Properties dialog. A: Look at that table (click any of the images to see a larger version): Notice the grey squares in the columns. These are the Fitting options, which are the same for any of the editors. To get the same in VCL, you can use this: procedure TTab leCADEditorForm.TableLayout1CustomDrawCo lumn( DataSet: TCustomDataSet; const Column: TColumn; var Rect: TRect; const ColumnIndex: Integer); var CurrentCell: TTableCADCell; begin CurrentCell := Form1.CA DEditor1.CADTable1.Cells[Column.Index, 0]; CurrentCell.Arrange(TAlignLayout.alLeft, 4); end; This is the same as the code in the OP,

but with references to the appropriate components. Q: Filling a byte matrix as a sum of other matrices I am trying to fill a matrix with same data as that of other two matrices. The output is supposed to be a byte matrix. As an example, I have a 16-byte vector, say 'abcde', and two 3-byte matrices: A and B. If I multiply A with 'abcde' and B with 'abcde' and add up, I should get a 3x16 byte matrix with the same value as of A and B. Please help me with the code! A: Try this  $A = [your A matrix]$ byte];  $B = [your B matrix byte];$ reshape(A\*B+bint2double(B\*A),[],1) The present invention relates to a recovery method for recovering an emulsion-dispersed component present in a concentrate (hereinafter referred to as a concentrate component) separated during the course of a process for treatment of water containing organic matters by an emulsion (hereinafter referred to as a water treatment process) or by a method of treatment of